## **Программа курса «Ведение разработок в системе Oracle JD Edwards EnterpriseOne» ("Development in the Oracle JD Edwards EnterpriseOne")**

Автор: Андрей [Столяров](mailto:quantumer@gmail.com?subject=Development%20in%20JDE)

Дата изменения: 13.05.2015

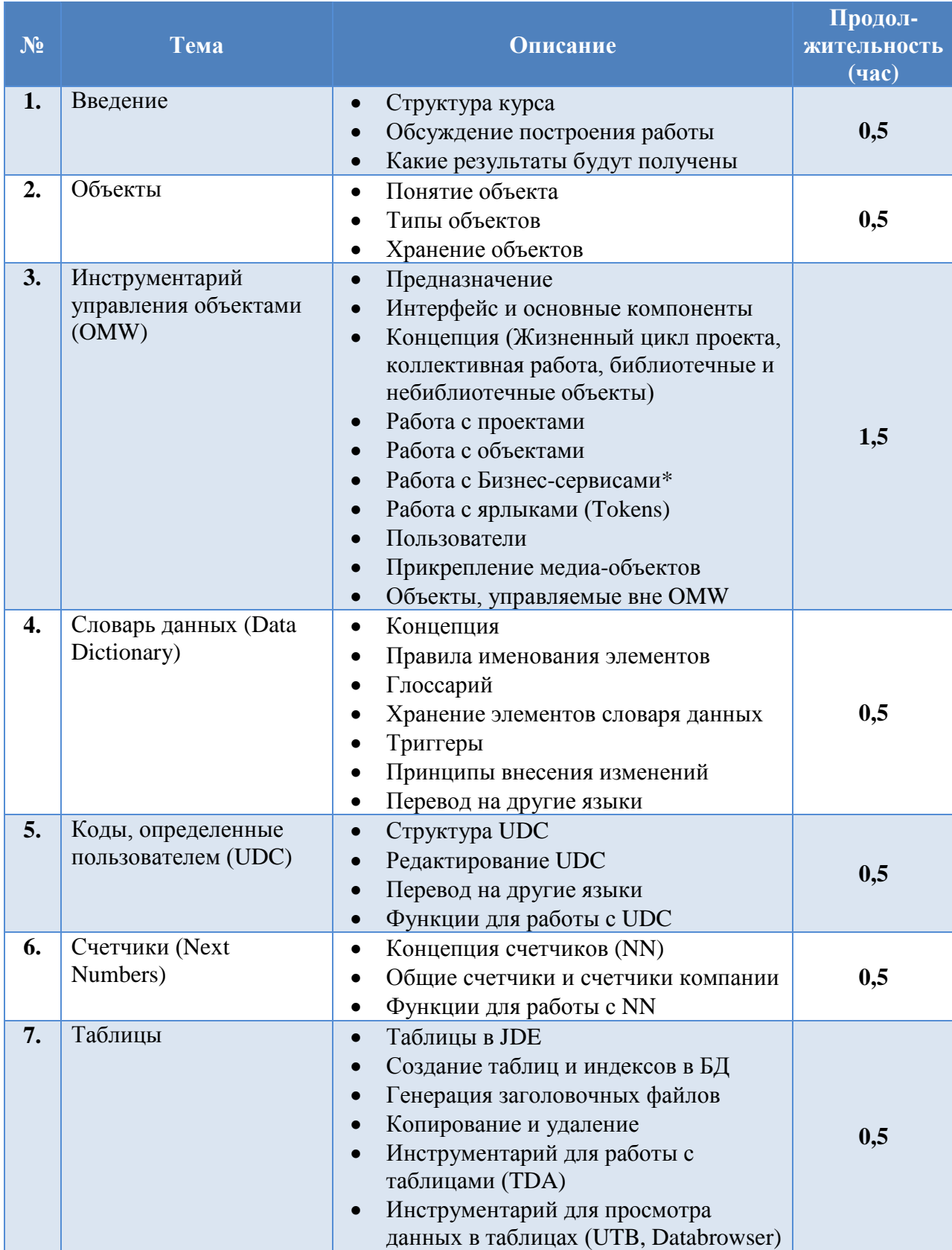

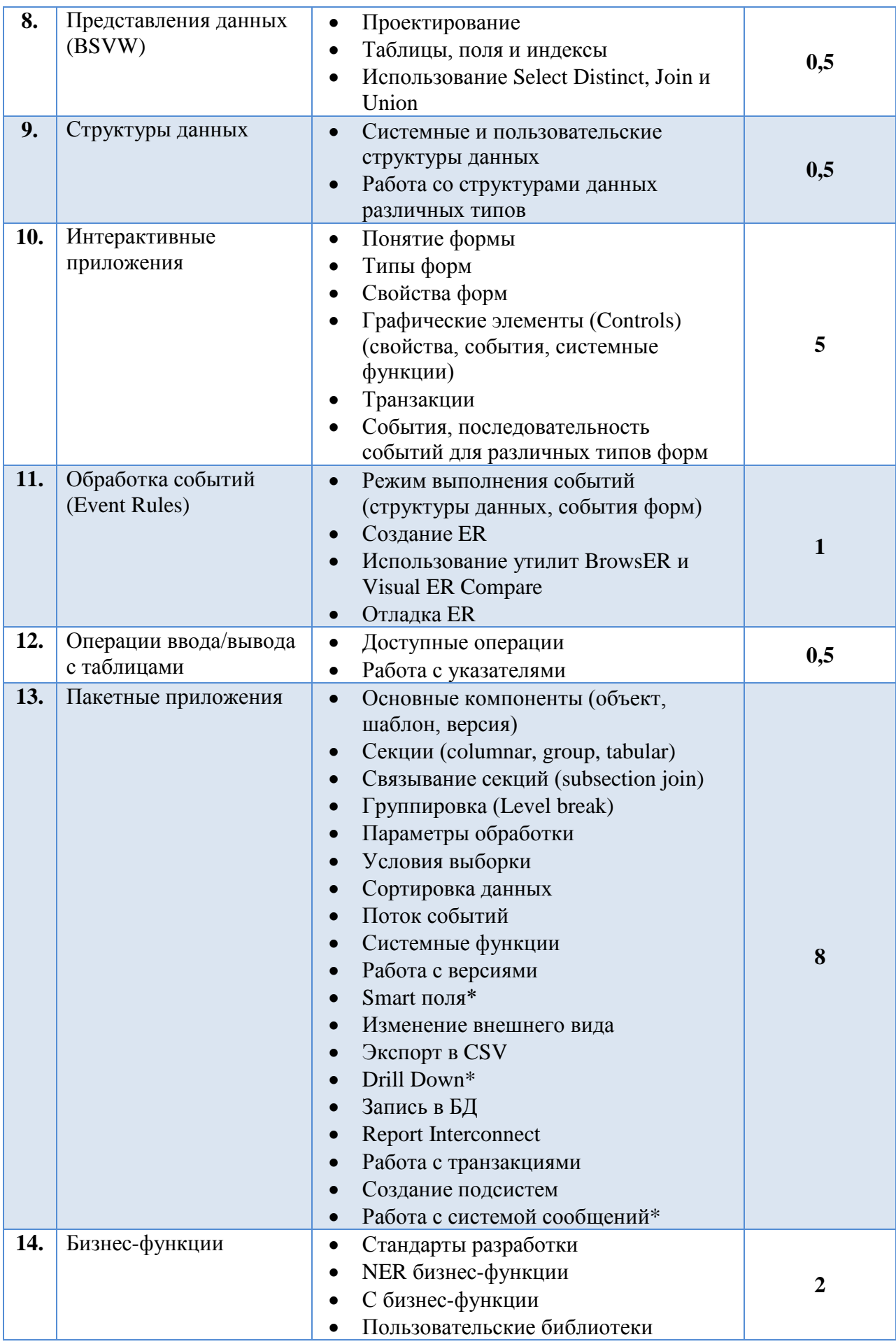

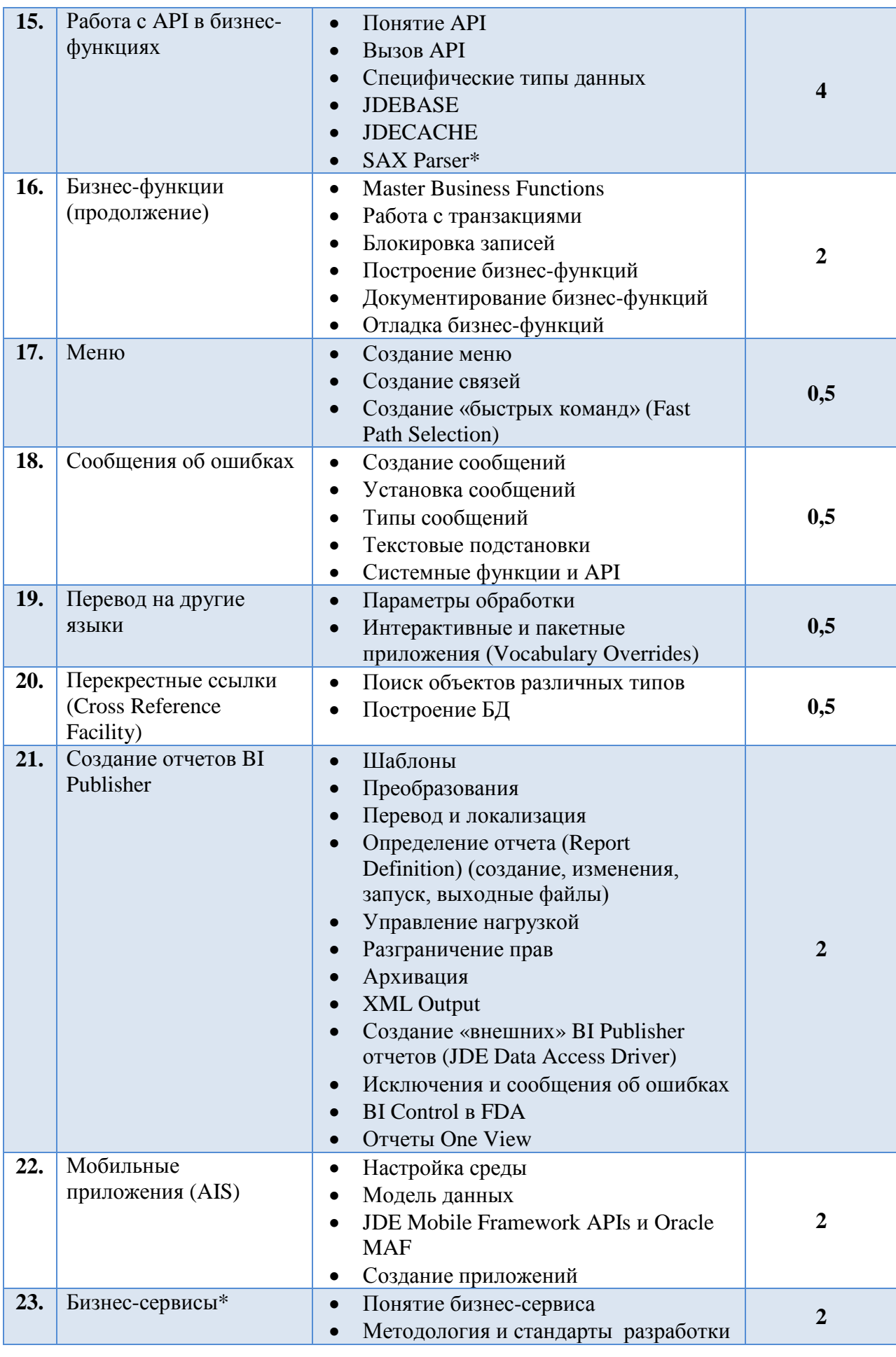

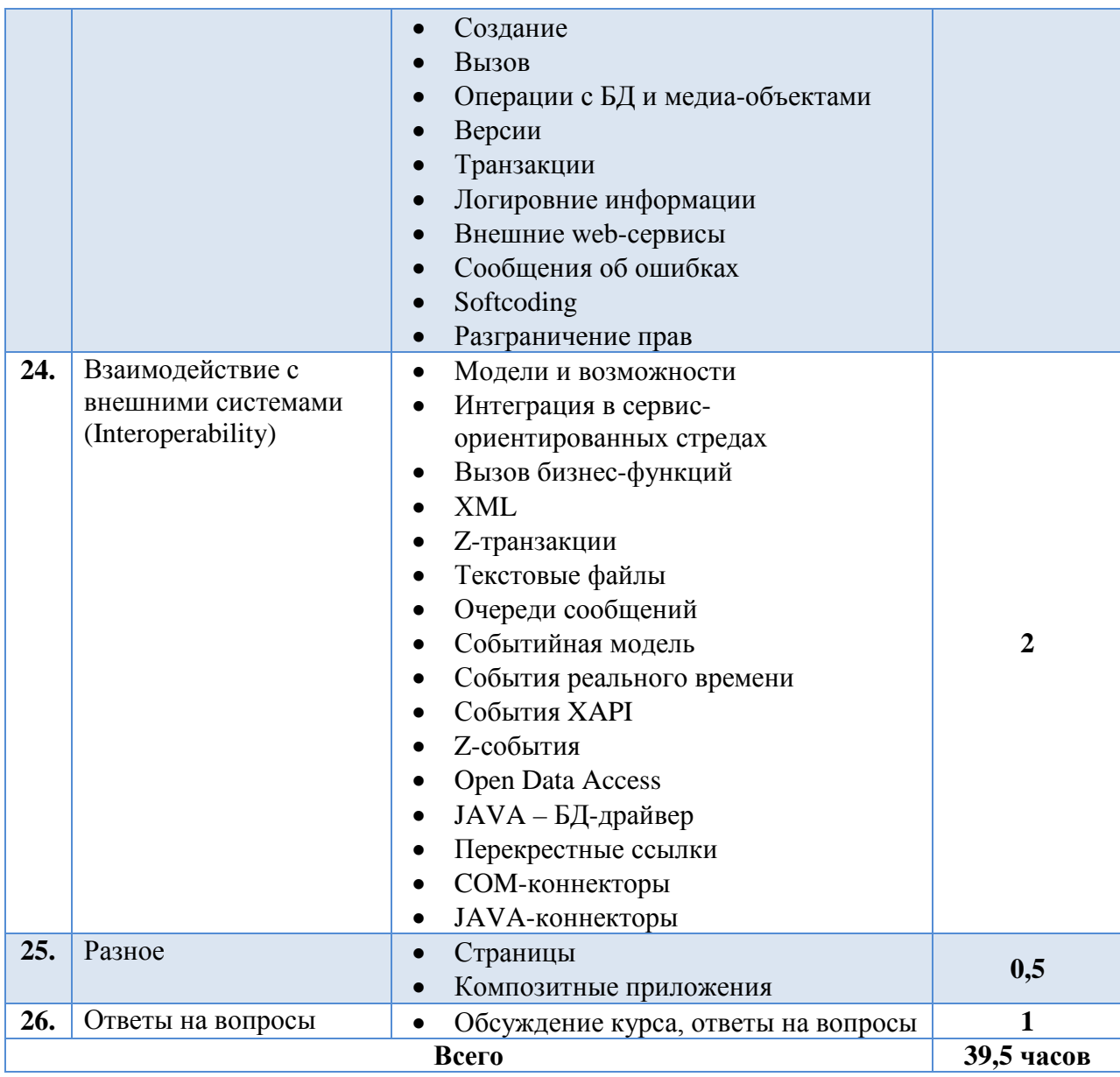

Примечания:

- 1. Пункты и подразделы, помеченные звездочкой, являются не обязательными.
- 2. При проведении практических занятий целесообразно разбить данный курс на 10 дней.